## Package 'saccadr'

September 6, 2023

Type Package

Title Extract Saccades via an Ensemble of Methods Approach Version 0.1.3 Date 2023-09-06 Description A modular and extendable approach to extract (micro)saccades from gaze samples via an ensemble of methods. Although there is an agreement about a general definition of a saccade, the more specific details are harder to agree upon. Therefore, there are numerous algorithms that extract saccades based on various heuristics, which differ in the assumptions about velocity, acceleration, etc. The package uses three methods (Engbert and Kliegl (2003) [<doi:10.1016/S0042-6989\(03\)00084-1>](https://doi.org/10.1016/S0042-6989(03)00084-1), Otero-Millan et al. (2014)[<doi:10.1167/14.2.18>](https://doi.org/10.1167/14.2.18), and Nyström and Holmqvist (2010) [<doi:10.3758/BRM.42.1.188>](https://doi.org/10.3758/BRM.42.1.188)) to label individual samples and then applies a majority vote approach to identify saccades. The package includes three methods but can be extended via custom functions. It also uses a modular approach to compute velocity and acceleration from noisy samples. Finally, you can obtain methods votes per gaze sample instead of saccades. License GPL  $(>= 3)$ 

URL <https://github.com/alexander-pastukhov/saccadr/>,

<https://alexander-pastukhov.github.io/saccadr/>

BugReports <https://github.com/alexander-pastukhov/saccadr/issues/>

**Imports** magrittr,  $\text{Rcpp} (> = 1.0.8)$ 

LinkingTo Rcpp

Encoding UTF-8

LazyData true

RoxygenNote 7.2.3

VignetteBuilder knitr

**Depends**  $R$  ( $>= 4.1.0$ ), dplyr, rlang, cluster, signal, tidyr

**Suggests** rmarkdown, knitr, ggplot2, spelling, test that  $(>= 3.0.0)$ 

Language en-US

Config/testthat/edition 3

NeedsCompilation yes

Author Alexander Pastukhov [aut, cre] (<<https://orcid.org/0000-0002-8738-8591>>)

Maintainer Alexander Pastukhov <pastukhov.alexander@gmail.com>

Repository CRAN

Date/Publication 2023-09-06 15:30:02 UTC

### R topics documented:

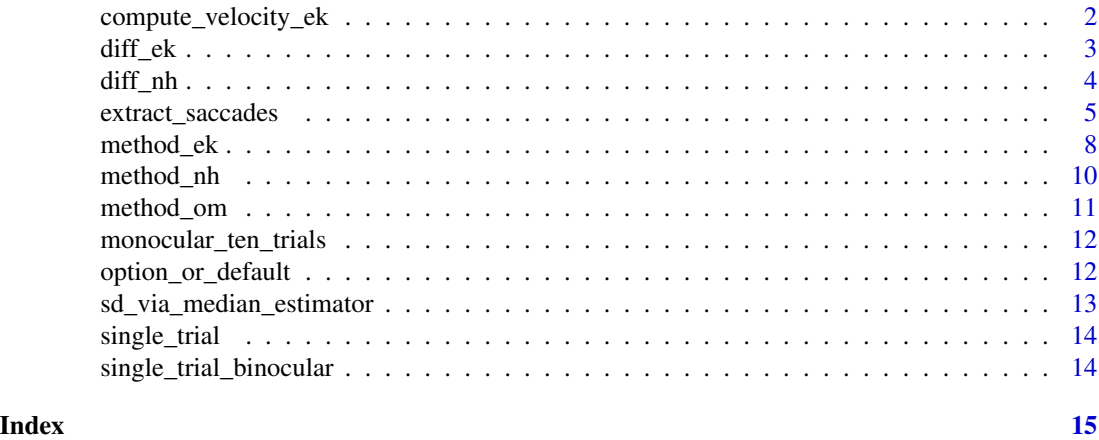

compute\_velocity\_ek *Compute velocity via Engbert & Kliegl (2003) algorithm.*

#### Description

Compute velocity via Engbert & Kliegl (2003) algorithm. See formula #1 in the manuscript.

#### Usage

```
compute_velocity_ek(x, trial, time_window_in_samples, delta_t)
```
#### Arguments

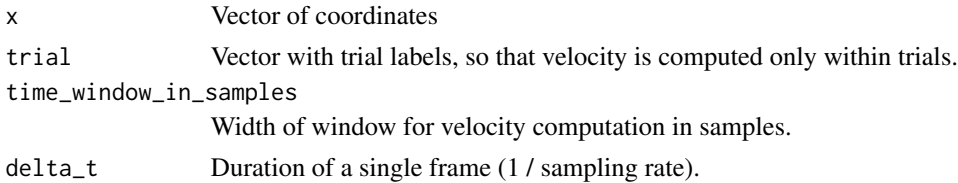

<span id="page-1-0"></span>

#### <span id="page-2-0"></span>diff\_ek 3

#### Value

Velocity vector

<span id="page-2-1"></span>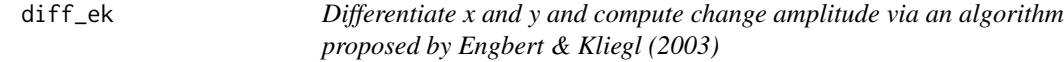

#### Description

Differentiate x and y and compute change amplitude via an algorithm proposed by Engbert & Kliegl (2003)

#### Usage

diff\_ek(x, y, trial, sample\_rate, options = NULL)

#### Arguments

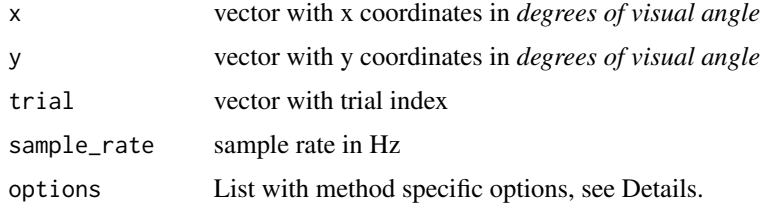

#### Details

Method options, please refer to Engbert & Kliegl (2003) for details on parameters and the rationale for default values.

• ek\_velocity\_time\_window Time window for velocity computation in milliseconds. Defaults to 20 ms.

#### Value

data.frame with columns x, y, and amp

#### See Also

compute\_velocity\_ek

#### Examples

diff\_ek(rnorm(1000), rnorm(1000), rep(1, 1000), 250, list("ek\_velocity\_time\_window" = 20))

<span id="page-3-1"></span><span id="page-3-0"></span>diff\_nh *Differentiate x and y and compute change amplitude via an algorithm proposed by Nyström and Holmqvist (2010)* R*hrefhttps://doi.org/10.3758/BRM.42.1.188doi:10.3758/ BRM.42.1.188*

#### Description

Differentiate x and y and compute change amplitude via an algorithm proposed by Nyström and Holmqvist (2010) [doi:10.3758/BRM.42.1.188.](https://doi.org/10.3758/BRM.42.1.188) Note that both components and the amplitude are smoothed *independently* via a Savitzky-Golay filter, so the components may not (probably won't) add up to the amplitude. Note that filtering is sensitive to the presence of NA.

#### Usage

diff\_nh(x, y, trial, sample\_rate, options = NULL)

#### Arguments

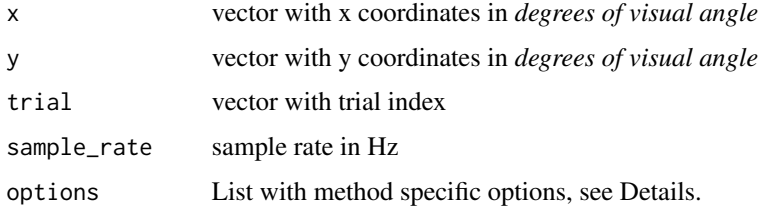

#### Details

Method options, please refer to Nyström and Holmqvist (2010) for details on parameters and the rationale for default values.

• nh\_sg\_filter\_order Order of Savitzky-Golay filter. Defaults to 2.

#### Value

data.frame with columns x, y, and amp

#### See Also

filter\_via\_savitzky\_golay

#### Examples

```
diff_nh(rnorm(1000), rnorm(1000), rep(1, 1000), 250, list("nh_sg_filter_order" = 2))
```
<span id="page-4-1"></span><span id="page-4-0"></span>

Extract saccades from samples using votes from selected methods. Each method votes whether a given sample belongs to a saccade. Next, saccades are identified via a majority vote using the vote\_threshold parameter, as well as a minimum duration and minimal temporal separation criteria. Please note that units of the gaze samples must be in degrees of visual angle. The units are important as some methods use specific (e.g., physiologically plausible) velocity and acceleration thresholds.

By default, ensemble includes methods proposed by Engbert & Kliegl (2003) ("ek"), Otero-Millan et al. ("om"), and Nyström & Holmqvist (2010) ("nh"), see *Implemented Methods* vignette. However, it can be extended via custom methods, see *Using Custom Methods* vignette.

By default, the function returns a table with identified saccades but can return a matrix with methods' votes per sample instead (return\_votes = TRUE).

#### Usage

```
extract_saccades(
  x,
 y,
  sample_rate,
  trial = NULL,methods = list(method_ek, method_om, method_nh),
  velocity_function = saccadr::diff_ek,
  options = NULL,
  binocular = "merge",
  vote_threshold = ifelse(length(methods) == 1, 1, (length(methods) - 1)),
  minimal_duration_ms = 12,
 minimal_separation_ms = 12,
  return_votes = FALSE
)
```
#### Arguments

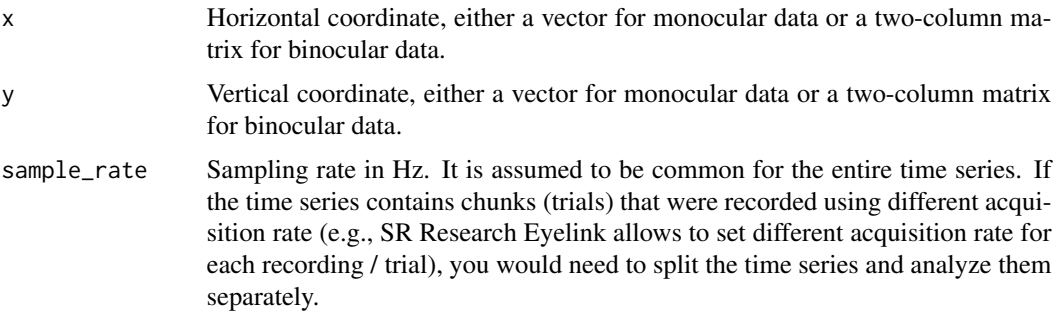

<span id="page-5-0"></span>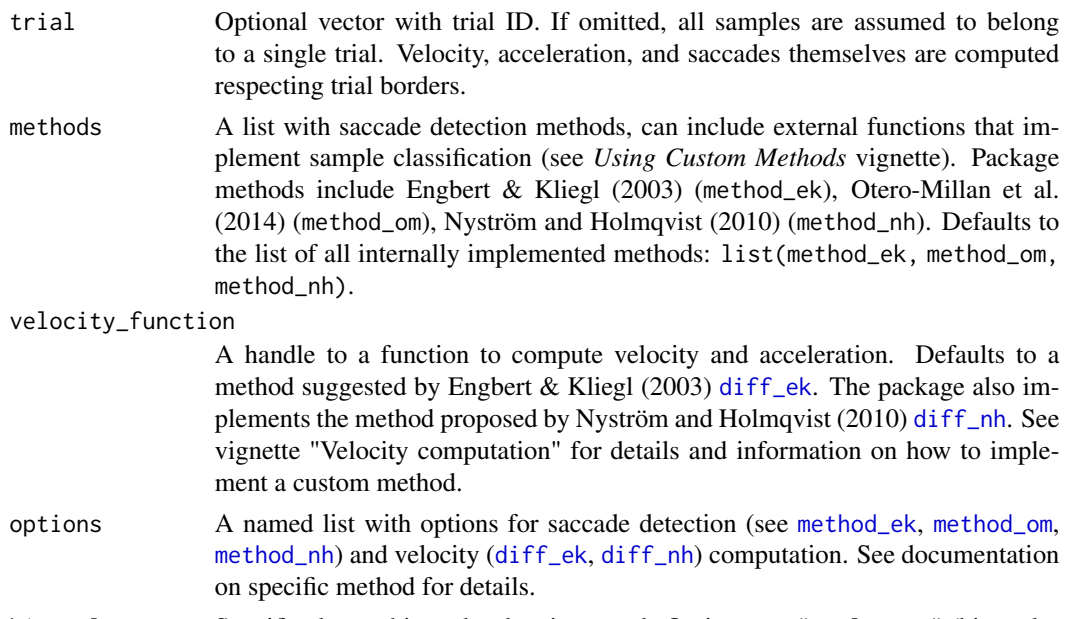

- binocular Specifies how a binocular data is treated. Options are "cyclopean" (binocular data is converted to an average cyclopean image before saccades are extracted), "monocular" (saccades are extracted independently for each eye), "merge" (default, sample votes are obtained from both eyes and for all methods and then averaged. This way only binocular saccades, i.e., eye movements with a sufficient temporal overlap between eyes, are detected.).
- vote\_threshold Value between 1 and N (where N is number of used methods) defining a vote threshold for a saccade. By default, all but one method  $threshold = N - 1$  must agree for a sample to be considered for a saccade. Threshold of 1 is applied if a single method is used.

minimal\_duration\_ms

Minimal duration of a saccade in milliseconds. Shorter candidate saccades are discarded,

minimal\_separation\_ms

Minimal time separation between saccades in milliseconds. Saccades that are separated by a shorter interval of "not a saccade" votes, will be merged including that period.

return\_votes Logical. Whether function should return extracted microsaccades (FALSE, default) or votes per sample (TRUE).

#### Details

Variables that describe saccade

- Trial Trial index.
- Eye "Monocular" for monocular inputs. "Cyclopean" for binocular data that was averaged *before* applying algorithms. "Binocular" for binocular data with votes averaged *after* applying algorithms. "Left" or "Right" for binocular data when eyes are processed independently.
- OnsetSample Index of the first sample.
- <span id="page-6-0"></span>• OffsetSample Index of the last sample.
- Onset Onset time relative to the trial start in milliseconds.
- Offset Offset time relative to the trial start in milliseconds.
- Duration Duration in milliseconds.
- DisplacementX Horizontal displacement measured from the *first* to the *last* sample.
- DisplacementY Vertical displacement measured from the *first* to the *last* sample.
- Displacement Displacement magnitude measured from the *first* to the *last* sample.
- DisplacementPhi Displacement direction measured from the *first* to the *last* sample.
- AmplitudeX Horizontal displacement measured from the *leftmost* to the *rightmost* sample.
- AmplitudeY Vertical displacement measured from the *lowest* to the *uppermost* sample.
- Amplitude Displacement magnitude measured from the most extreme samples.
- AmplitudePhi Displacement direction measured from the most extreme samples.
- VelocityPeak Peak velocity.
- VelocityAvg Average velocity.
- AccelerationPeak Peak acceleration.
- AccelerationAvg Average acceleration.
- AccelerationStart Peak acceleration *before* peak velocity was reached.
- AccelerationStop Peak acceleration *after* peak velocity was reached.

#### Value

A data. frame with saccade properties (see details), if return\_votes = FALSE. Alternatively, it returns votes per sample (return\_votes = TRUE). For a monocular processing (monocular input, cyclopean or merged binocular data) it is a matrix with  $nrow(x)$  rows and length (methods) columns with 0/1 votes for each sample and method. For binocular processing, function returns a two element list with the similar matrices but per eye.

#### See Also

[method\\_ek](#page-7-1), [method\\_om](#page-10-1), [method\\_nh](#page-9-1), [diff\\_ek](#page-2-1), [diff\\_nh](#page-3-1)

#### Examples

```
# Single trial
data(single_trial)
saccades <- extract_saccades(single_trial$x, single_trial$y, 500)
```

```
# Multiple trials
data(monocular_ten_trials)
saccades <- extract_saccades(monocular_ten_trials$x,
                             monocular_ten_trials$y,
                             500,
                             trial = monocular_ten_trials$trial)
```
# binocular saccades

```
data("single_trial_binocular")
  saccades_b <- saccadr::extract_saccades(single_trial_binocular[, c('xL', 'xR')],
                                           single_trial_binocular[, c('yL', 'yR')],
                                           sample_rate = 1000)
  # cyclopean saccades from binocular data
  saccades_c <- saccadr::extract_saccades(single_trial_binocular[, c('xL', 'xR')],
                                         single_trial_binocular[, c('yL', 'yR')],
                                         sample_rate = 1000,
                                         binocular = "cyclopean")
  # monocular saccades from binocular data
  saccades_m <- saccadr::extract_saccades(single_trial_binocular[, c('xL', 'xR')],
                                        single_trial_binocular[, c('yL', 'yR')],
                                        sample_rate = 1000,
                                        binocular = "monocular")
  # Using a single method
 saccades <- extract_saccades(single_trial$x, single_trial$y, 500, methods = method_om)
  # Using two methods
  saccades <- extract_saccades(single_trial$x,
                               single_trial$y,
                               500,
                              methods = list(method_ek, method_om))
  # Alternative velocity computation method
 saccades <- extract_saccades(single_trial$x, single_trial$y, 500, velocity_function = diff_nh)
  # A strict unanimous decision threshold
 saccades <- extract_saccades(single_trial$x, single_trial$y, 500, vote_threshold = 3)
  # A slacker criterion that at least one of the three methods must label sample as a saccade
 saccades <- extract_saccades(single_trial$x, single_trial$y, 500, vote_threshold = 1)
  # Only longish saccades are extracted
 saccades <- extract_saccades(single_trial$x, single_trial$y, 500, minimal_duration_ms = 20)
method_ek Extract saccades using an algorithm proposed by Engbert and Kliegl
                         (2003) Rhrefhttps://doi.org/10.1016/S0042-6989%2803%2900084-
```
<span id="page-7-1"></span>Extract saccades using an algorithm proposed by Engbert and Kliegl (2003) [doi:10.1016/S0042-](https://doi.org/10.1016/S0042-6989%2803%2900084-1) [6989\(03\)000841](https://doi.org/10.1016/S0042-6989%2803%2900084-1)

*1doi:10.1016/S00426989(03)000841*

#### Usage

```
method_ek(x, y, vel, acc, sample_rate, trial, options)
```
#### <span id="page-8-0"></span>method\_ek 9

#### Arguments

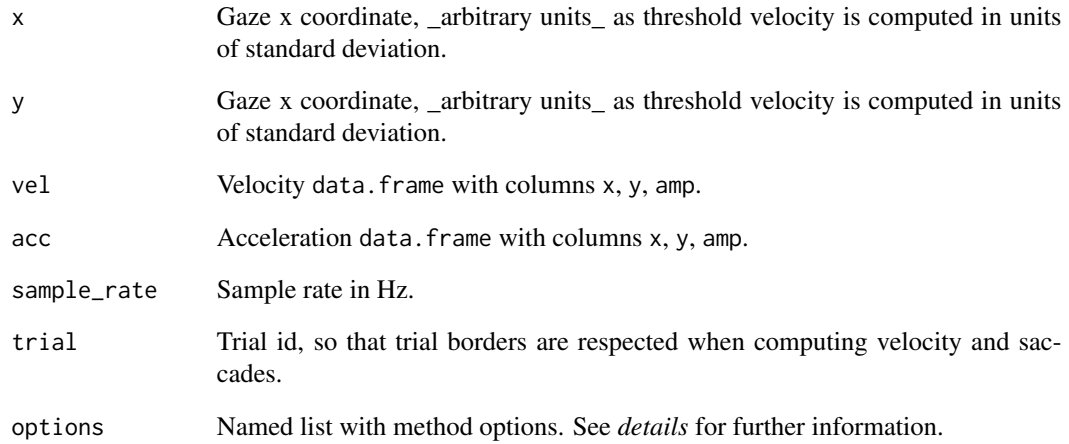

#### Details

Method options, please refer to Engbert and Kliegl (2003) for details on parameters and the rationale for default values.

- ek\_velocity\_threshold Velocity threshold for saccade detection in standard deviations. Defaults to 6.
- ek\_sd\_fun Function used to compute standard deviation for velocities. Defaults to [sd\\_via\\_median\\_estimator](#page-12-1), as per formula #2 in Engbert and Kliegl (2003). Can be replaced with mad, sd, etc.
- ek\_minimal\_duration\_ms Minimal duration of a saccade in milliseconds. Defaults to 12.
- ek\_minimal\_separation\_ms A minimal required time gap between saccades. Defaults to 12.

#### Value

logical vector marking samples that belong to saccades

#### See Also

[extract\\_saccades](#page-4-1)

#### Examples

# Do not run this function directly, use extract\_saccades() instead

<span id="page-9-1"></span><span id="page-9-0"></span>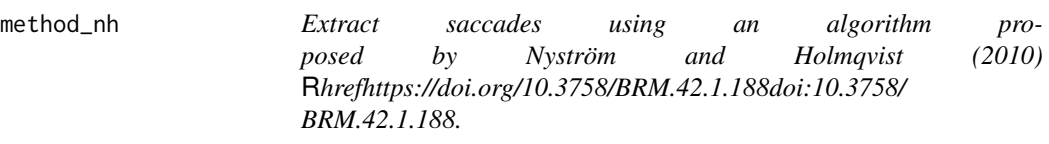

Extract saccades using an algorithm proposed by Nyström and Holmqvist (2010) [doi:10.3758/](https://doi.org/10.3758/BRM.42.1.188) [BRM.42.1.188.](https://doi.org/10.3758/BRM.42.1.188)

#### Usage

method\_nh(x, y, vel, acc, sample\_rate, trial, options)

#### Arguments

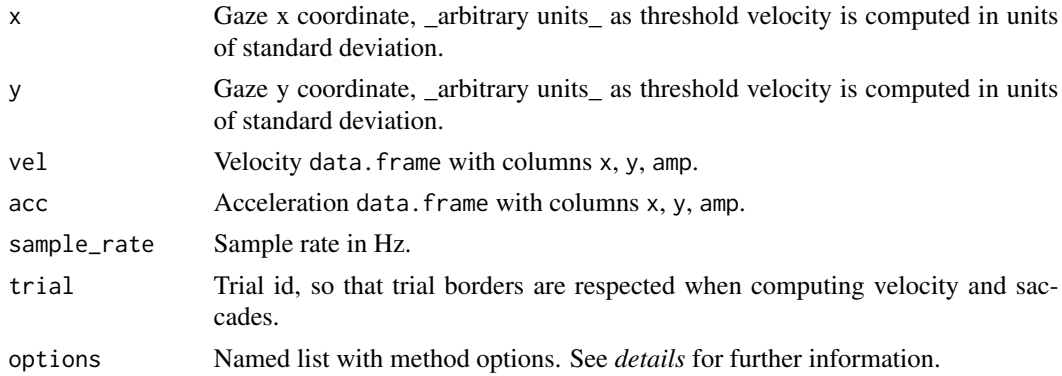

#### Details

Method options, please refer to Nyström and Holmqvist (2010) for details on parameters and the rationale for default values.

- nh\_sg\_filter\_order Order of Savitzky-Golay filter. Defaults to 2.
- nh\_max\_velocity Maximal physiologically plausible velocity in °/s. Defaults to 1000.
- nh\_max\_acceleration Maximal physiologically plausible acceleration in °/s². Defaults to 100000.
- nh\_initial\_velocity\_threshold Initial velocity threshold in °/s. Defaults to 100.

#### Value

logical vector marking samples that belong to saccades

#### See Also

[extract\\_saccades](#page-4-1)

#### <span id="page-10-0"></span>method\_om 11

#### Examples

# Do not run this function directly, use extract\_saccades() instead

<span id="page-10-1"></span>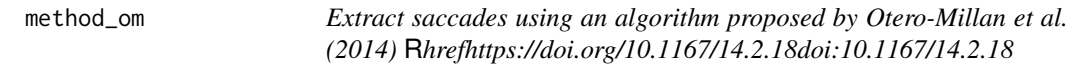

#### Description

Extract saccades using an algorithm proposed by Otero-Millan et al. (2014) [doi:10.1167/14.2.18](https://doi.org/10.1167/14.2.18)

#### Usage

method\_om(x, y, vel, acc, sample\_rate, trial, options)

#### Arguments

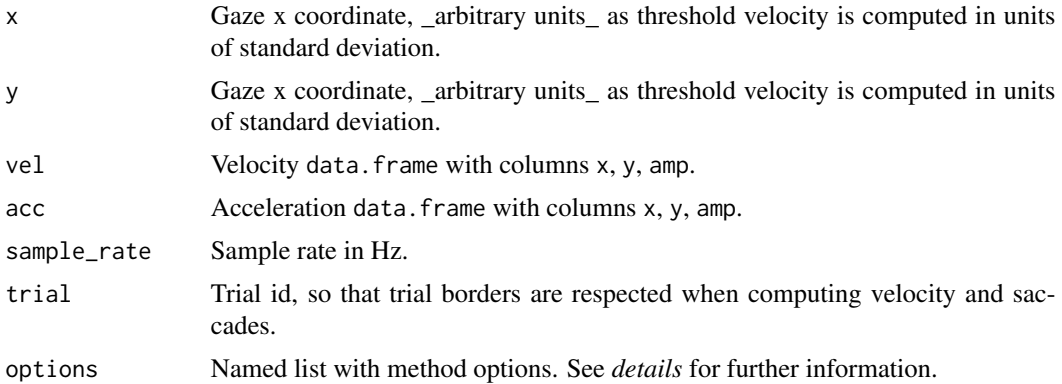

#### Details

Method options, please refer to Otero-Millan et al. (2014) for details on parameters and the rationale for default values.

- om\_minimal\_inter\_peak\_time\_ms Minimal inter-peak interval in milliseconds. Defaults to 30.
- om\_maximal\_peaks\_per\_second Maximal allowed number of peaks per second. Defaults to 5.
- om\_velocity\_threshold\_deg\_per\_sec Threshold saccade velocity in °/s. Defaults to 3.
- om\_pca\_variance\_threshold Minimal variance explained by retained rotated components. Defaults to 0.05.

#### Value

logical vector marking samples that belong to saccades

#### See Also

[extract\\_saccades](#page-4-1)

#### Examples

# Do not run this function directly, use extract\_saccades() instead

monocular\_ten\_trials *A monocular multi-trial recording*

#### Description

A monocular recording, 10 trials, sampling rate 500 Hz.

#### Usage

monocular\_ten\_trials

#### Format

A data frame with 14353 rows and 4 variables:

trial Trial index.

x X coordinate in degrees of visual angle.

y Y coordinate in degrees of visual angle.

time Sample time in milliseconds.

option\_or\_default *Extract value for a named list or use default if key is missing*

#### Description

Extract value for a named list or use default if key is missing

#### Usage

```
option_or_default(options, key, default)
```
#### Arguments

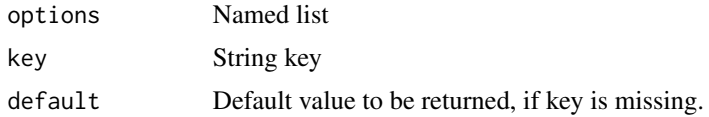

<span id="page-11-0"></span>

<span id="page-12-0"></span>sd\_via\_median\_estimator 13

#### Value

Value from a list or default value

#### Examples

option\_or\_default(list("A" = 25), "A", 20) option\_or\_default(list("A" = 25), "B", 20)

<span id="page-12-1"></span>sd\_via\_median\_estimator

*Compute standard deviation via median estimator.*

#### Description

Compute standard deviation via median estimator. Please refer to formula #2 in Engbert & Kliegl (2003). Falls back on mean estimator, if computed standard deviation is smaller than .Machine\$double.eps. Raises an error if the results using the mean estimator is still smaller than .Machine\$double.eps.

#### Usage

sd\_via\_median\_estimator(x, na.rm = FALSE)

#### Arguments

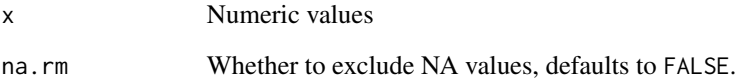

#### Value

float

#### Examples

sd\_via\_median\_estimator(rnorm(100))

<span id="page-13-0"></span>

A single trial monocular samples recorded at 500 Hz.

#### Usage

```
single_trial
```
#### Format

A data frame with 1006 rows and 2 variables:

- x X coordinate in degrees of visual angle.
- y Y coordinate in degrees of visual angle.

single\_trial\_binocular

*A single trial binocular recording.*

#### Description

A single trial binocular recording sampled at 1000 Hz.

#### Usage

single\_trial\_binocular

#### Format

A data frame with 2000 rows and 6 variables:

trial Trial index.

time\_rel Sample time in milliseconds relative to the trial start.

xL X coordinate for the left eye in degrees of visual angle.

xR X coordinate for the right eye in degrees of visual angle.

yL Y coordinate for the left eye in degrees of visual angle.

yR Y coordinate for the right eye in degrees of visual angle.

# <span id="page-14-0"></span>Index

∗ datasets monocular\_ten\_trials, [12](#page-11-0) single\_trial, [14](#page-13-0) single\_trial\_binocular, [14](#page-13-0)

compute\_velocity\_ek, [2](#page-1-0)

diff\_ek, [3,](#page-2-0) *[6,](#page-5-0) [7](#page-6-0)* diff\_nh, [4,](#page-3-0) *[6,](#page-5-0) [7](#page-6-0)*

extract\_saccades, [5,](#page-4-0) *[9,](#page-8-0) [10](#page-9-0)*, *[12](#page-11-0)*

method\_ek, *[6,](#page-5-0) [7](#page-6-0)*, [8](#page-7-0) method\_nh, *[6,](#page-5-0) [7](#page-6-0)*, [10](#page-9-0) method\_om, *[6,](#page-5-0) [7](#page-6-0)*, [11](#page-10-0) monocular\_ten\_trials, [12](#page-11-0)

option\_or\_default, [12](#page-11-0)

sd\_via\_median\_estimator, *[9](#page-8-0)*, [13](#page-12-0) single\_trial, [14](#page-13-0) single\_trial\_binocular, [14](#page-13-0)